## **Déploiement de FBMUtility hors-ligne Prérequis**

- 1. [.NET 3.5](https://www.microsoft.com/fr-ch/download/details.aspx?id=21)
- 2. .NET 4.0

## **Fonctionnalités de base**

Le programme permet de télécharger et de déployer l'application FBMUtility sur les machines qui ne sont pas connectées au réseau ou à l'AD

## **Fonctionnement**

- 1. Placer le programme sur la machine
- 2. Si nécessaire, télécharger les données de FBMUtility en local depuis l'onglet **Prendre depuis le NAS**
- 3. Si les données sont présentes (dans le même dossier que l'exe), cliquer sur **Déployer**

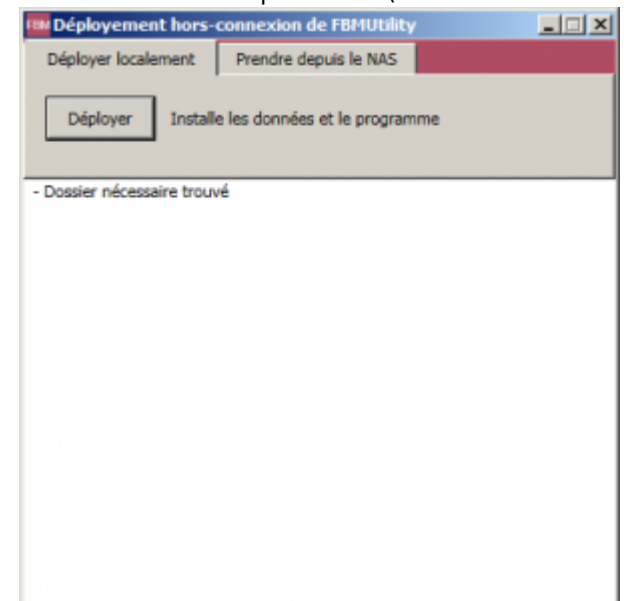

- 4. Créer un fichier **justdoit.txt** pour directement déployer lors du double-clic sur l'exe, sans lancer l'affichage du programme
	- 1. Nécessite que les données soient présentes
- 5. Les données nécessaires sont déployées

## **Contact**

**Auteur** : BUACHE Quentin